1) Analise o trecho de código PHP abaixo e assinale a alternativa que apresenta o valor que será impresso na tela ao fim da execução:

```
 class MenorDeIdadeException extends Exception { } 
    try { 
        $aluno = ['nome' => 'João das Neves', 'idade' => 15]; 
        if ($aluno['idade'] < 18) { 
             throw new MenorDeIdadeException("O aluno {$aluno['nome']} é menor de idade. 
Entrar em contato com o (a) responsável.");
 } 
        echo 'Inscrição realizada com sucesso.'; 
    } catch (Exception $e) { echo 'Houve um problema na inscrição do aluno.'; 
    } catch (MenorDeIdadeException $e) { echo $e->getMessage(); }
a) Inscrição realizada com sucesso. 
b) Houve um problema na inscrição do aluno. 
c) O aluno João das Neves é menor de idade. Entrar em contato com o(a) responsável.
```
- d) O aluno João das Neves é menor de idade. Entrar em contato com o(a) responsável.Inscrição realizada com sucesso.
- e) O aluno {\$aluno['nome']} é menor de idade. Entrar em contato com o(a) responsável.
- 2) Analise o trecho de código PHP abaixo e assinale a alternativa que apresenta o valor que será impresso na tela pelo comando echo ao fim da execução:

```
function funcao1(&$val, $chave, $aux) { $val = $aux . '. ' . $val; $index++; } 
function funcao2($arr) { array walk($arr, 'funcao1', ++$index); return $arr; }
$index = 5;echo json encode(funcao2(['Brasil', 'RS', 'Rio Grande']));
```
- a) ["1. Brasil","1. RS","1. Rio Grande"]
- b) ["1. Brasil","2. RS","3. Rio Grande"]
- c) ["6. Brasil","6. RS","6. Rio Grande"]
- d) ["6. Brasil","7. RS","8. Rio Grande"]
- e) [". Brasil",". RS",". Rio Grande"]
- 3) No que diz respeito aos operadores no PHP, é correto afirmar:
	- I) O operador @, quando utilizado imediatamente antes de uma expressão, faz com que qualquer mensagem de erro gerada por esta expressão seja ignorada.
	- II) O operador ! funciona como um operador lógico de negação, podendo ser utilizado apenas antes de variáveis, expressões booleanas e funções de valor diferente de NULL.
	- III) O operador ternário ?? é um operador condicional, utilizado para estruturas de if-else simplificadas: [condição lógica] ?? [caso true] : [caso false]

Assinale a alternativa que indica a(s) afirmativa(s) correta(s).

- a) Apenas I.
- b) Apenas II.
- c) Apenas III.
- d) Apenas I e III.
- e) I, II, III.
- 4) Analise o trecho de código PHP abaixo e assinale a alternativa que apresenta o valor que será impresso na tela ao fim da execução:

```
$var1 = true and false; $var2 = true && false; 
$var3 = (true and false); $var4 = (true & false);$vars = [$var1 or !$var2, $var2 || !$var3, $var3 or !$var4, $var4 || !$var1]; 
$validos = array filter ($vars, function ($var) { return $var == true};);
echo count($validos);
```
- $a) 0$ b) 1
- c) 2
- d) 3
- e) 4
- 5) Analise o trecho de código PHP abaixo e assinale a alternativa que melhor representa o valor que será impresso na tela ao fim da execução:

```
trait singleton { 
     private static $singleton = null; 
    private function construct() { }
     public static function getInstance() { 
        if (self::$singleton === null) { self::$singleton = new self();} return self::$singleton; 
     } 
} 
class A { 
     use singleton; 
    private function construct() { echo " construct class A\n"; }
} 
A::getInstance();
```
- a) Um *PHP Parse error* informando que não existe a instrução *trait*.
- b) Um *PHP Parse error* informando que não é possível sobrescrever a função *\_\_construct*.
- c) Um *PHP Parse error* informando que a classe deve implementar *singleton.*
- d) Nenhuma saída de tela será gerada.
- e) Uma saída de tela com o texto "\_\_construct class A".
- 6) No que diz respeito às interfaces no PHP, é correto afirmar:
	- I) Interfaces de objetos permitem a criação de códigos que especificam quais métodos uma classe deve implementar.
	- II) Para implementar uma interface, o operador extends é utilizado. Ex.: class MinhaClasse extends MinhaInterface { /\* implementação \*/ }
	- III) Classes podem implementar apenas uma única interface;
	- IV) A classe que implementa a interface precisa ter as mesmas assinaturas de método como definidas na interface. Não fazê-lo resultará em um erro fatal.

Assinale a alternativa que indica a(s) afirmativa(s) correta(s).

- a) Apenas I.
- b) Apenas II.
- c) Apenas II e III.
- d) Apenas I e IV.
- e) Apenas I, II e IV.

Os arquivos definidos abaixo, de um sistema operacional Ubuntu, se encontram em um diretório de caminho /home/usuario/ e devem ser considerados na solução das questões 7, 8, 9 e 10.:

## /home/usuario/src/C.php

```
<?php 
class C { 
       public function m(string $x) { return $x; } 
      public function n(int \xi x) { return \xithis->k(\xi x + 3); }
       protected function k($v) { return $this->m(strval($v)); } 
}
```
## /home/usuario/src/D.php

```
<?php 
require_once 'C.php';
```

```
class D extends C { 
             public function k($v) { 
                   if (is numeric($v)) { return $this->m(strval(Sv + 3));
                    } else { throw new Exception('Preciso de um número!'); } 
              } 
      } 
/home/usuario/src/runC.php 
      <?php 
      require_once 'C.php'; 
      \%o = new C();
      echo $o->n(3); echo $o->m('3'); echo $o->m('3' . $o->n(3)); 
/home/usuario/src/runD.php 
      <?php 
      require_once 'D.php'; 
      $1 = new D();
      echo $l->n(3); echo $l->m('3'); echo $l->m('3' . $l->n(3)); 
/home/usuario/tests/CDTest.php 
      <?php 
      use PHPUnit\Framework\TestCase; 
      require_once __DIR__ . '/../src/C.php'; 
      require once DIR . '/../src/D.php';
      final class CDTest extends TestCase { 
             public function test1(): void { 
                   \zeta_c = new C(); \zeta d = new D();
                    $this->assertEquals($c->m('a'), $d->m('a')); 
                    $this->assertNotEquals($c->m('a'), $d->m('n')); 
                   $this->assertFalse ($c->m('1') != $d->m('1'));$this->assertTrue(§d->m('1') == 1); } 
             public function test2(): void { 
                   \zeta_c = new C(); \zeta d = new D();
                   $this->assertTrue($c->n(1) == '4');
                   $this->assertEquals ($c->n(1), $d->n(1) - 3)$; } 
             public function test3(): void { 
                    $this->expectExceptionMessage('Preciso de um número!'); 
                   \daggerd = new D(); \daggerd->k('a');
       } 
             public function test4(): void { 
                    $this->expectExceptionMessage('Preciso de um número!'); 
                   \daggerd = new D(); \daggerd->k('2');
              } 
      }
```
7) Ao executar o comando "php src/runC.php" no diretório /home/usuario/, marque a alternativa abaixo que representa a saída obtida:

a) 336

b) 339

c) 369

d) 6336

e) 6339

8) Ao executar o comando "php src/runD.php" no diretório /home/usuario/, marque a alternativa abaixo que representa a saída obtida:

- a) 6336
- b) 6339
- c) 9339
- d) 9393
- e) PHP Fatal error: Access level to D::k() must be protected (as in class C) or weaker in /home/usuario/conc/src/D.php on line 5
- 9) Ao executar o comando "phpunit tests/CDTest.php" no diretório /home/usuario/, marque a alternativa abaixo que é verdadeira em relação aos resultados dos testes executados:
- a) Nenhum teste foi executado.
- b) Os testes test3 e test4 não foram executados.
- c) Os testes test3 e test4 foram executados e ambos falharam.
- d) Apenas os testes test1 e test2 foram executados com sucesso.
- e) Apenas o teste test4 falhou.
- 10) Utilizando a estrutura de diretórios especificada, a partir do diretório /home/usuario/, marque a alternativa abaixo que mostra quantas linhas possuem ocorrências de chamada ao método "m" nos diretórios src e tests:

```
a) find ./ -name *.php | grep '>m' | wc
b) grep -i '>m(' ./tests --include=*.*
c) find \sqrt{p} *php | grep 'm(' | wc -1
d) sed -f '>m(' '' ./*php
e) grep -R '>m(' ./ --include=*.php | wc -1
```
11) No que diz respeito aos comandos básicos no sistema operacional Linux, é correto afirmar:

- I) pwd, ls e chmod são comandos utilizados para obter informações sobre arquivos e diretórios do usuário.
- II) tail, cat e less são utilizados para visualizar conteúdos de arquivos.
- III) mkdir e rmdir são, respectivamente, comandos de criação e remoção de diretórios.
- IV) mv, cp e ln são comandos que podem ser utilizados para manipular diretórios e arquivos.

Assinale a alternativa que indica as afirmativas corretas.

- a) Apenas I e III.
- b) Apenas III e IV.
- c) Apenas I, II e III.
- d) Apenas II, III e IV.
- e) I, II, III, IV.
- 12) Analise o código PHP do arquivo OrdemTest.php abaixo e assinale a alternativa com a ordem correta das funções executadas pelo PHPUnit no comando "phpunit OrdemTest.php":

```
<?php 
use PHPUnit\Framework\TestCase; 
final class OrdemTest extends TestCase { 
     public function test1(): void { 
        $this->assertTrue(1 != 1); } 
     /** 
     * @depends test1 
     */ 
     public function test2(): void { } 
     public static function setUpBeforeClass(): void { } 
     public static function tearDownAfterClass(): void { } 
     protected function setUp(): void { } 
     protected function tearDown(): void { } 
}
```

```
TÉCNICO DE TECNOLOGIA DA INFORMAÇÃO – DESENVOLVIMENTO DE SISTEMAS
```

```
a) setUpBeforeClass(), setUp(), test1(), test2(), tearDown(), tearDownAfterClass()
b) setUpBeforeClass(), setUp(), test1(), tearDown(), tearDownAfterClass() 
c) setUp(), setUpBeforeClass(), test1(), test2(), tearDownAfterClass(), tearDown() 
d) test1(), test2(), setUpBeforeClass(), tearDownAfterClass(), setUp(), tearDown() 
e) test1(), setUpBeforeClass(), tearDownAfterClass(), setUp(), tearDown()
```
O código HTML abaixo será utilizado nas questões 13, 14, 15 e 16:

```
<div> 
     <input type="text" id="todo-text" /> 
     <input type="button" id="btn-add" value="Adicionar" /> 
     <ul id="todo-lista"> 
         <li class="todo-item">Tarefa 1</li> 
         <li class="todo-item">Tarefa 2</li> 
         <li class="todo-item">Tarefa 3</li> 
    \langle/ul>
     <style> 
         #todo-lista li.todo-item.concluido { 
             text-decoration: line-through; 
 } 
     </style> 
</div>
```
13) O código abaixo foi implementado com o intuito de adicionar o texto do input [id=todo-text] na lista ul[id=todo-lista] quando o input[btn-add] for clicado. Assinale a alternativa que apresenta os comandos que devem substituir, respectivamente, A\_\_\_, B\_\_\_ e C\_\_\_ para que a funcionalidade desejada ocorra:

```
A___('#btn-add').B___('click', function () { 
       var texto = A_{\text{t}} ('#todo-text').value.trim();
       if (texto.length > 0) {<br>A___('#todo-lista').C
                                      += '<li class="todo-item">'+texto+'</li>';
        } 
   }); 
a) document.querySelector - click - value
b) document.querySelector - addEventListener - innerHTML
c) window.querySelector - addEventListener - innerHTML
d) window.querySelectorAll - click - html
e) document.querySelectorAll - click – innerHTML
```
14) Analise o trecho de código CSS abaixo e assinale a alternativa que apresenta o valor da propriedade width de cada elemento  $\langle$ 1i/ $\rangle$ :

```
#todo-lista { width: 200px; } 
   #todo-lista li{ width: 100%; margin: 2px 0; padding: 10px; } 
a) 180px 
b) 198px 
c) 200px 
d) 204px 
e) 220px
```
15) Analise o trecho de código CSS abaixo e assinale a alternativa que apresenta o valor da propriedade background de cada elemento <li/>>1:

```
ul#todo-lista li.todo-item { background: green; } 
 ul > li.todo-item { background: yellow; } 
 div ul#todo-lista li.todo-item { background: blue; } 
 body > ul#todo-lista li.todo-item { background: salmon; }
```
ul li.todo-item { background: red; }

- a) green
- b) yellow
- c) blue
- d) salmon
- e) red
- 16) Uma classe de nome .concluido foi criada para riscar o texto de cada item de uma lista. Assinale a alternativa que apresenta o código JavaScript que implementa corretamente a funcionalidade de adicionar ou remover a classe .concluido no elemento <li /> quando clicado, mesmo se um novo item for adicionado:

```
a) document.querySelectorAll('#todo-lista>li').addEventListener('click', function (e){
        if (e.srcElement.classList.contains('concluido')){ 
            e.srcElement.classList.remove('concluido');
        } else { e.srcElement.classList.add('concluido'); } }); 
b) document.querySelector('#todo-lista>li').addEventListener('click', function (e){ 
        if (e.srcElement.classList.contains('concluido')){ 
           e.srcElement.classList.remove('concluido');
        } else { e.srcElement.classList.add('concluido'); } }); 
c) document.querySelector('#todo-lista').addEventListener('click', function (e){ 
        if(e.target.classList.contains('todo-item')){ 
            if (e.target.classList.contains('concluido')){ 
                e.target.classList.remove('concluido');
            } else { e.target.classList.add('concluido'); } 
        } }); 
d) document.querySelectorAll('#todo-lista>li').forEach(function (el) { 
        el.addEventListener('click', function (e){ 
            if (e.srcElement.classList.contains('concluido')){ 
               e.srcElement.classList.remove('concluido');
            } else { e.srcElement.classList.add('concluido'); } 
        }); }); 
e) document.querySelectorAll('#todo-lista>li').forEach(function (el) { 
        el.addEventListener('click', function (e){ 
            if (e.srcElement.class.contains('concluido')){ 
                e.srcElement.class.remove('concluido');
            } else { e.srcElement.class.add('concluido'); } 
        }); });
```
17) Analise o trecho de código JavaScript abaixo e assinale a alternativa que apresenta o valor de saída no console:

```
(function (contador) { 
   var resultado = ""; resultado += (contador++) + "";
   setTimeout(function () { resultado += (contador++) + " "; }, 2000);
   setTimeout(function () { resultado += (contador++) + " "; }, 1000);
    console.log(resultado.trim()); 
})(5); 
a) 5 
b) 6c) 6 7 
d) 5 6 7 
e) 5 7 6
```
A estrutura de banco de dados PostgreSQL criada abaixo será utilizada nas questões 18, 19, 20 e 21:

```
CREATE SCHEMA eventos; 
CREATE TABLE eventos.pessoas (id serial, nome varchar, cpf varchar); 
CREATE TABLE eventos.eventos (id serial, nome varchar, data_abertura DATE); 
CREATE TABLE eventos.inscricao (id evento int, id pessoa int, data inscricao DATE);
INSERT INTO eventos.pessoas (id, nome, cpf) VALUES
```
## **TÉCNICO DE TECNOLOGIA DA INFORMAÇÃO – DESENVOLVIMENTO DE SISTEMAS**

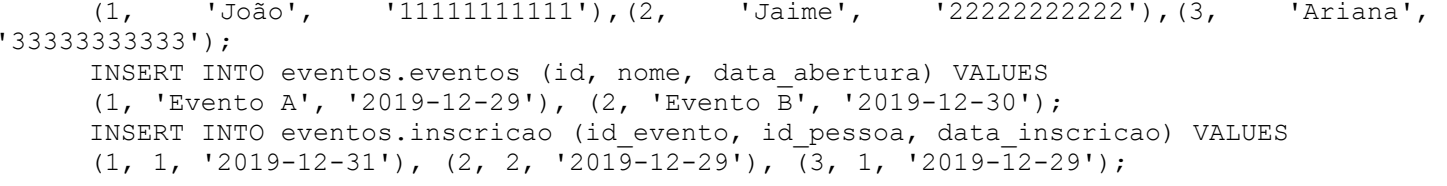

18) Qual das instruções abaixo retorna os registros que têm como data no campo data inscricao, da tabela inscricao, o mesmo dia de execução da consulta?

a) SELECT \* FROM eventos.inscricao WHERE inscricao.data inscricao =  $NOW()$ ; b) SELECT \* FROM eventos.inscricao WHERE data inscricao = CURRENT DATE; c) SELECT \* FROM eventos.inscricao WHERE inscricao.data inscricao = CURRENT TIMESTAMP; d) SELECT \* FROM public.inscricao WHERE eventos.inscricao.data inscricao <= NOW(); e) SELECT \* FROM public.inscricao WHERE inscricao.data inscricao <= CURRENT DATE;

19) Qual das instruções abaixo gera um erro quando executada?

- a) ALTER TABLE eventos.pessoas ADD COLUMN sexo CHARACTER(1) NOT NULL DEFAULT 'M' CHECK (sexo IN ('M', 'F'));
- b) ALTER TABLE eventos.eventos ADD COLUMN data\_encerramento DATE;

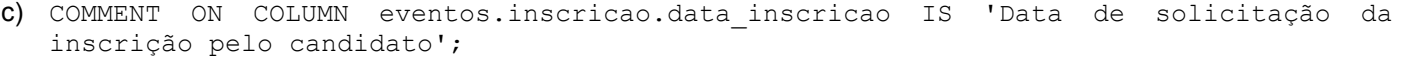

- d) ALTER TABLE eventos.pessoas ADD CONSTRAINT cpf tamanho CHECK (CHAR LENGTH(cpf) = 11);
- e) ALTER TABLE eventos.inscricao ADD COLUMN numero int NOT NULL;

20) Na tentativa de remover valores inválidos do banco de dados, é desejado criar uma chave estrangeira no campo id evento da tabela inscricao, referenciando o campo id da tabela eventos. Qual das instruções abaixo retorna a correta quantidade de inscrições com valores nulos ou inválidos na tabela inscricao, que precisam ser corrigidos antes da modificação?

- a) SELECT COUNT(\*) FROM eventos.eventos RIGHT JOIN eventos.inscricao ON id evento = id WHERE id IS NULL;
- b) SELECT COUNT(\*) FROM eventos.eventos LEFT JOIN eventos.inscricao ON id\_evento = id WHERE id IS NULL;
- c) SELECT COUNT(\*) FROM eventos.inscricao WHERE id evento = NULL;
- d) SELECT COUNT(\*) FROM eventos.inscricao LEFT JOIN eventos.eventos ON id evento = id WHERE id =  $NULL;$
- e) SELECT COUNT(\*) FROM eventos.eventos INNER JOIN eventos.inscricao ON id\_evento = id WHERE id IS NULL;

## 21) As instruções abaixo foram executadas individualmente, na ordem mostrada, na estrutura de banco de dados:

- I) ALTER TABLE eventos.inscricao ADD CONSTRAINT fkp FOREIGN KEY (id\_pessoa) REFERENCES eventos.pessoas(id);
- II) UPDATE eventos.inscricao SET id\_evento = 1 WHERE id\_evento NOT IN (SELECT id FROM eventos.eventos);
- III) ALTER TABLE eventos.inscricao ADD CONSTRAINT fke FOREIGN KEY (id\_evento) REFERENCES eventos.eventos(id);
- IV) ALTER TABLE eventos.inscricao ADD CONSTRAINT inscricao idx UNIQUE (id pessoa, id evento);

Assinale a alternativa que indica quais instruções retornaram mensagem de erro:

- a) Apenas I e III.
- b) Apenas II e IV.
- c) Apenas I, III, IV.
- d) I, II, III, IV.
- e) Nenhuma instrução retornou erro.

22) Qual o valor de total, retornado na execução da instruções abaixo?

```
SELECT SUM(t.count) AS total FROM ( 
        SELECT COUNT(i.id_pessoa) FROM eventos.eventos AS e 
        INNER JOIN eventos.inscricao AS i ON i.data_inscricao >= e.data_abertura 
        GROUP BY e.nome 
   ) AS t; 
a) 0 
b) 2 
c) 4 
d) 6 
e) 8
```
23) No que diz respeito aos comandos básicos de gerenciamento de versões utilizando GIT, é correto afirmar:

- I) git initialize Cria um repositório git vazio ou reinicializa um existente.
- II) git clone <repository> Clona um repositório em um novo diretório.
- III) git insert <path> Adiciona o conteúdo do arquivo ao índice.
- IV) git status Mostra o status da árvore de trabalho.
- V) git commit -m "Mensagem do commit" Cria um novo commit contendo o conteúdo atual do índice e a mensagem de registro fornecida.

Assinale a alternativa que indica as afirmativas corretas.

- a) Apenas I e II.
- b) Apenas I e III.
- c) Apenas I, III e IV
- d) Apenas II, IV e V.
- e) I, II, III, IV, V.

24) Sobre a metodologia SCRUM, marque a afirmativa verdadeira:

- a) O Scrum Master trabalha apenas para o Time de Desenvolvimento, treinando, ensinando e liderando a equipe com o objetivo de finalizar o Sprint de trabalho.
- b) O Scrum Master trabalha para o Dono do Produto (*Product Owner*), para o Time de Desenvolvimento e para a Organização. Em cada interação, seu papel é diferente.
- c) É responsabilidade do Dono do Produto (*Product Owner*) ensinar o Time *Scrum* a criar itens de *Backlog* do Produto de forma clara e concisa de acordo com a necessidade de negócio.
- d) A Organização tem o papel de liderar e treinar o Scrum Master e o Time de Desenvolvimento na adoção do Scrum.
- e) O Time de Desenvolvimento tem a responsabilidade de facilitar os Eventos Scrum em ambientes organizacionais nos quais o Scrum não é totalmente adotado e compreendido.

25) No que diz respeito à metodologia Extreming Programming, é correto afirmar:

- I) Integrar as partes do sistemas deve ser feito com a maior frequência possível.
- II) Um desenvolvedor deve ser responsável por uma parte do sistema em particular, para fazer uma melhoria em seu código outra pessoa deve pedir autorização ao responsável.
- III) Metáfora é um artifício que deve ser utilizado somente na conversa com os clientes
- IV) O design de uma funcionalidade deve ser o mais simples possível para passar nos testes criados para ela.
- V) Utilizar padrões de codificação não é recomendado pois interfere na individualidade do programador.

Assinale a alternativa que indica as afirmativas corretas.

a) Apenas I e IV.

b) Apenas I e V.

- c) Apenas I, II e IV.
- d) Apenas II, III e IV.
- e) I, II, III, IV, V.